# **viki-fabric-helpers Documentation**

*Release 0.0.1*

**Viki Inc.**

June 03, 2014

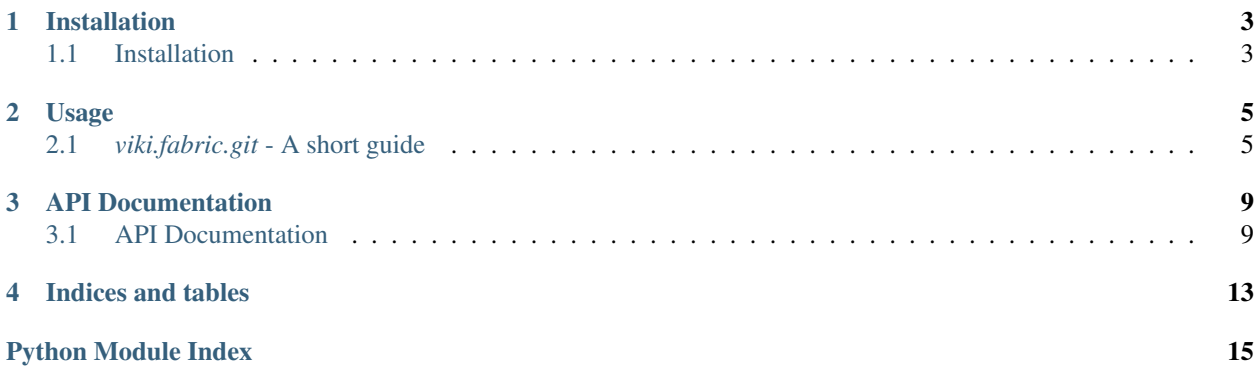

A collection of [Fabric](http://www.fabfile.org/) helper functions used in some of Viki's projects.

# **Installation**

# <span id="page-6-1"></span><span id="page-6-0"></span>**1.1 Installation**

## **1.1.1 pip (requirements.txt)**

Append this line to *requirements.txt*:

viki-fabric-helpers==0.0.1

Followed by running:

pip install -r requirements.txt

## **1.1.2 pip (command line installation)**

From the command line:

pip install viki-fabric-helpers

## **1.1.3 Getting the code (via Github)**

Cloning the repository:

git clone https://github.com/viki-org/viki-fabric-helpers.git

Downloading a tarball:

wget -O viki-fabric-helpers.tar.gz https://github.com/viki-org/viki-fabric-helpers/tarball/master

Downloading a zipball:

wget -O viki-fabric-helpers.zip https://github.com/viki-org/viki-fabric-helpers/zipball/master

# **Usage**

# <span id="page-8-1"></span><span id="page-8-0"></span>**2.1** *viki.fabric.git* **- A short guide**

This page covers the use of the *viki.fabric.git* module. More detailed documentation for individual functions in this module can be found in the *[API Documentation](#page-14-0)*.

Our focus here will be on running the *setup\_server\_for\_git\_clone* function. This function is used to setup a server for Git remote operations (such as cloning) involving secret repositories and assumes the following:

- Git remote operations are carried out using SSH
- An SSH private key is used for authentication to gain access to the secret repository

## **2.1.1 Configuration**

For any code which imports the *viki.fabric.git* module, you will need to create a [YAML](http://www.yaml.org/) file with some keys:

#### ssh\_private\_key

Basename of the SSH private key to copy to the server.

### ssh\_public\_key

Basename of the SSH public key to copy to the server.

### ssh\_keys\_local\_copy\_dir

Folder storing the *ssh\_private\_key* and *ssh\_public\_key* files on your local machine.

The path to this folder can be relative to where the Python script that imports the *viki.fabric.git* module is run, or an absolute path.

#### ssh\_keys\_dir

Folder on the remote server to copy the *ssh\_private\_key* and *ssh\_public\_key* files to.

NOTE: This folder is relative to the \$HOME directory of the remote user during Fabric execution. This should normally be set to the string *'.ssh'*.

#### git\_ssh\_script\_name

Basename of a template git wrapper script on your local machine. What this script should contain is outlined later in *[this subsection](#page-9-0)*.

This file will be copied to the *\$HOME* directory of the user on the remote server (for such a server and user involved in a Fabric task). You can set this to any valid filename. My personal preference for this value is the string *'gitwrap.sh'*.

#### git\_ssh\_script\_local\_folder

Folder on your local machine containing the *git\_ssh\_script\_name* file.

The path to this folder can be relative to where the Python script that imports the *viki.fabric.git* module is run, or an absolute path.

## **2.1.2 Example YAML file (and what it implies)**

```
ssh_private_key: "id_github_ssh_key"
ssh_public_key: "id_github_ssh_key.pub"
ssh_keys_local_copy_dir: "github-ssh-keys"
ssh_keys_dir: ".ssh"
git_ssh_script_name: "gitwrap.sh"
git_ssh_script_local_folder: "templates"
```
Suppose that Fred, a user of our library, has a Python Fabric File located at */home/fred/freds-repo/fabfile.py*, which he runs from the */home/fred/freds-repo* folder. Based on the values in the YAML file:

- There should be a */home/fred/freds-repo/github-ssh-keys* folder containing the *id\_github\_ssh\_key* and *id\_github\_ssh\_key.pub* SSH keypair.
- This SSH keypair will be copied to the *\$HOME/.ssh* folder on the server during execution of the *setup\_server\_for\_git\_clone* Fabric task
- There is a */home/fred/freds-repo/templates* folder containing the *gitwrap.sh* file. We shall take a look at what this file should contain in the next section.

## <span id="page-9-0"></span>**2.1.3 Git SSH Wrapper file**

This is the file specified by the value of the *git\_ssh\_script\_name* YAML key, and should contain the following code:

#!/bin/bash

```
ssh -i {{ ssh_private_key_path }} $@
```
The *{{ ssh\_private\_key\_path }}* part of the code will be replaced by the *setup\_server\_for\_git\_clone* Fabric task before the script is copied to the server (A temporary file or similar is used, so your file will not be accidentally modified by this task).

## **2.1.4 Running the** *setup\_server\_for\_git\_clone* **Fabric task**

Assume that our imaginary user Fred

- has everything setup as we mentioned above
- has his YAML file located at */home/fred/freds-repo/config/viki\_fabric\_git.yaml*
- runs the */home/fred/freds-repo/fabfile.py* file (contents right below) from the */home/fred/freds-repo* folder, using this command:

fab -H hostOne, hostTwo freds fabric task

Contents of */home/fred/freds-repo/fabfile.py* Fabric script:

```
from fabric.api import env, task
import os.path
import viki.fabric.git as fabric_git
# Fred uses SSH config
env.use_ssh_config = True
# NOTE: The 'initialize' function for the 'viki.fabric.git' module must
# be called once in the entire program, before the
# 'setup_server_for_git_clone' task is run. The argument to this
# function is the path to the YAML file we described above.
fabric_git.initialize(os.path.join("config", "viki_fabric_git.yaml"))
@task
def freds_fabric_task():
  # Fred wishes to setup the current server for handling secret repos
 fabric_git.setup_server_for_git_clone()
  # Fred's other code below
```
Suppose Fred's SSH config file looks like this (see the *env.use\_ssh\_config* line in the code above to understand why we put this here):

```
Host hostOne
  Hostname 1.2.3.4
  User ubuntu
Host hostTwo
  Hostname 1.2.3.5
  User ubuntu
```
The effect of successfully executing the *setup\_server\_for\_git\_clone* Fabric task (it's part of the *freds\_fabric\_task*):

- For the *ubuntu* user on *hostOne* and *hostTwo*, the *\$HOME/.ssh* folder should contain the *id\_github\_ssh\_key* and *id\_github\_ssh\_key.pub* SSH keypair
- A templated *\$HOME/gitwrap.sh* should be present for the *ubuntu* user on those 2 servers

Now, the *ubuntu* user on Fred's *hostOne* and *hostTwo* servers are ready for handling some secret git repositories. We shall go into that next.

## **2.1.5 Working with secret repos after running** *setup\_server\_for\_git\_clone*

Suppose Fred SSHes into *hostOne* using the *ubuntu* user, and wishes to clone a secret repository whose clone url is *git@github.com:fred/top-secret-repo.git*, he should use this bash command to clone the git repository:

GIT\_SSH=\$HOME/gitwrap.sh git clone git@github.com:fred/top-secret-repo.git

In fact, this can be generalized to other Git remote operations for secret repos, such as *git fetch*. The pattern for the command to use is:

GIT\_SSH=\$HOME/gitwrap.sh <git command and args>

Which makes me wonder why we named the task *setup\_server\_for\_git\_clone*; perhaps this was our original use case.

# **API Documentation**

# <span id="page-12-1"></span><span id="page-12-0"></span>**3.1 API Documentation**

## <span id="page-12-2"></span>**3.1.1 viki.fabric.helpers**

viki.fabric.helpers.**run\_and\_get\_stdout**(*cmdString*, *hostString=None*, *useSudo=False*) Runs a command and grabs its output from standard output, without all the Fabric associated stuff and other crap (hopefully).

Args: cmdString(str): Command to run

hostString(str, optional): This should be passed the value of *env.host\_string*

useSudo(bool, optional): If *True*, *sudo* will be used instead of *run* to execute the command

Returns: list of str: List of strings from running the command

```
>>> run_and_get_stdout("ls")
["LICENSE", "README.md", "setup.py"]
```

```
viki.fabric.helpers.get_home_dir()
```
Returns the home directory for the current user of a given server.

Returns:

str: the path to the home directory of the current host, or the string "\$HOME"

```
>>> get_home_dir()
"/home/ubuntu"
```
viki.fabric.helpers.**download\_remote\_file\_to\_tempfile**(*remoteFileName*) Downloads a file from a server to a [tempfile.NamedTemporaryFile.](https://docs.python.org/2/library/tempfile.html#tempfile.NamedTemporaryFile)

NOTE: This function calls the *close* method on the NamedTemporaryFile.

NOTE: The caller is reponsible for deleting the NamedTemporaryFile.

Args: remoteFileName(str): name of the file on the server

Returns:

str: name of the temporary file whose contents is the same as the file on the server

```
>>> downloadedFileName = download_remote_file_to_tempfile(
      "/home/ubuntu/a/search.rb"
    \lambda
```

```
>>> with open(downloadedFileName, "r") as f:
      # do some processing here...
>>> os.unlink(downloadedFileName) # delete the file
```

```
viki.fabric.helpers.copy_file_to_server_if_not_exists(localFileName, serverFile-
```
*Name*)

Copies a file to the server if it does not exist there.

Args: localFileName(str): local path of the file to copy to the server

serverFileName(str): path on the server to copy to

```
>>> copy_file_to_server_if_not_exists("helpers.py",
      os.path.join("my-repo", "helpers.py")
    )
```
viki.fabric.helpers.**is\_dir**(*path*)

Checks if a given path on the server is a directory.

Args: path(str): path we wish to check

Returns: bool: True if the given path on the server is a directory, False otherwise

```
>>> is_dir("/home/ubuntu")
True
```
viki.fabric.helpers.**update\_package\_manager\_package\_lists**()

Updates the package list of the package manager (currently assumed to be apt-get)

**>>>** update\_package\_manage\_package\_lists()

viki.fabric.helpers.**install\_software\_using\_package\_manager**(*softwareList*)

Installs a list of software using the system's package manager if they have not been installed. Currently this assumes *apt-get* to be the package manager.

Args: softwareList(list of str): list of software to install

```
>>> install_software_using_package_manager(
      ["vim", "openjdk-6-jdk", "unzip"]
    \overline{)}
```
viki.fabric.helpers.**is\_installed\_using\_package\_manager**(*software*)

Determines if a given software is installed on the system by its package manager (currently assumed to be apt-get).

Args: software(str): The name of the software

Return:

bool: Returns True if the software is installed on the system using the package manager, False otherwise

```
>>> is_installed_using_package_manager("python")
True
```

```
viki.fabric.helpers.setup_vundle(homeDir=None)
```
Clones the Vundle vim plugin [\(https://github.com/gmarik/Vundle.vim\)](https://github.com/gmarik/Vundle.vim) to the server (if it hasn't been cloned), pulls updates, checkout v0.10.2, and installs vim plugins managed by Vundle.

Args:

```
homeDir(str, optional): home directory for the server. If not supplied or if None is supplied, the re-
    turn value of the get_home_dir function is used
```
**>>>** setup-vundle()

## <span id="page-14-0"></span>**3.1.2 viki.fabric.git**

```
viki.fabric.git.initialize(yamlConfigFile)
```
Initializes globals in this module. This function should be called before using any public functions defined in this module.

Args:

yamlConfigFile(str): path to the YAML configuration file to read the configuration from.

**>>>** initialize("fabric\_git.yaml")

```
viki.fabric.git.is_dir_under_git_control(dirName)
```
Determines if a directory on a server is under Git control.

#### Args:

dirName(str): directory name on the server for which we wish to determine whether it's under Git control

#### Returns:

bool: True if the directory on the server is under Git control, False otherwise.

```
>>> is_dir_under_git_control("/home/ubuntu/viki-fabric-helpers")
True
```
#### viki.fabric.git.**setup\_server\_for\_git\_clone**()

Fabric task that sets up the ssh keys and a wrapper script for GIT\_SSH to allow cloning of private Github repositories.

Args:

homeDir(str, optional): home directory for the server. If not supplied or if *None* is supplied, the return value of the *fabric\_helpers.get\_home\_dir* function is used

For a Python Fabric script that imports the *viki.fabric.git* module using:

**import viki.fabric.git**

we can use this Fabric task from the command line, like so:

fab -H host1,host2,host3 viki.fabric.git.setup\_server\_for\_git\_clone

Alternatively, for a Python Fabric script that imports the *viki.fabric.git* module using:

**import viki.fabric.git as fabric\_git**

we can use this Fabric task from the command like, like so:

fab -H host1,host2,host3 fabric\_git.setup\_server\_for\_git\_clone

This function can also be called as a normal function (hopefully from within another Fabric task).

viki.fabric.git.**is\_fabtask\_setup\_server\_for\_git\_clone\_run**(*homeDir=None*, *print-*

*Warnings=True*) Determines if the *setup\_server\_for\_git\_clone* Fabric task has been run.

This task checks for the existence of some files on the server to determine whether the *setup\_server\_for\_git\_clone* task has been run.

## Args:

homeDir(str, optional): home directory for the server. If not supplied or if *None* is supplied, the return value of the *fabric\_helpers.get\_home\_dir* function is used

printWarnings(boolean): true if the *setup\_server\_for\_git\_clone* task has been run, false otherwise.

#### Returns:

bool: True if the *setup\_server\_for\_git\_clone* Fabric task has been run for the current server, False otherwise.

**>>>** is\_fabtask\_setup\_server\_for\_git\_clone\_run() False # along with some other output before this return value

## viki.fabric.git.**get\_git\_ssh\_script\_path**(*homeDir=None*)

Returns the path to the git ssh script

#### Args:

homeDir(str, optional): home directory for the server. If not supplied or if *None* is supplied, the return value of the *fabric\_helpers.get\_home\_dir* function is used

Returns: str: the path to the git ssh script

```
>>> get_git_ssh_script_path()
"/home/ubuntu/git_ssh_wrap.sh"
```
**CHAPTER 4**

**Indices and tables**

- <span id="page-16-0"></span>• *genindex*
- *modindex*
- *search*

Python Module Index

<span id="page-18-0"></span>v

viki.fabric.git, [11](#page-14-0) viki.fabric.helpers, [9](#page-12-2)